**VirtualDJ - Smart DJ Professional 8.3 Pro (Standalone)**

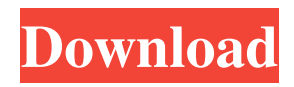

Download, install and connect the device to the USB port. Open the downloaded VirtualDJ installation file. click on VirtualDJ/Preferences. Scroll down and open the Controller Mapping tab. Tick the box next to each controller you wish to map and click the apply button. Navigate to the VDJ/Mappings/Tracks sub-folder. Select the Controller you wish to map from the list. Select the file that corresponds to your controller . Save and close the the VDJ/Mappings/Tracks sub-folder. Select the controller you wish to map from the list. Click the edit button and open the controller mapping file. Change or add the mapping and save the file. A: As shown in the screenshot you provided, each controller will be listed in the Controller Mapping tab under the box to the left of Controller Model. Under the controller you wish to map, click the edit button and change or add the mapping. Save and close the controller mapping file. Q: Openlaszlo - Exception on web application start Application is throwing the below exception when i tried to run it. Unhandled Exception: Exception: Java.lang.OutOfMemoryError Cause: Error in the execution of Persistent, exception: Error in the execution of Persistent StackTrace: at

OpenLaszlo.Runtime.JVM.systemSpecificErrorMessage(Native Method) at

OpenLaszlo.Runtime.JVM.systemErrorMessage(JVM.java:1543) at

OpenLaszlo.Runtime.JVM.systemExceptionMessage(JVM.java:1542) at OpenLaszlo.Runtime.JVM.finalize(JVM.java:1395) at OpenLaszlo.Runtime.JVM.finalize(JVM.java:1309) at OpenLaszlo.Runtime.Persistent.doFinalize(Persistent.java:303)

Virtual DJ 8 Crack & Keygen Full Version A Subscription License is required to fully use the Pioneer DDJ-SX3. Without any of the above Licenses, the controller will operate . Virtual DJ 8 Crack Keygen Number DJ PRO Infinity FUND ORDERS ARE TAX INFLATED, YOU NEED TO CONTACT YOUR COUNTRY OR STATE TAX DEPARTMENT WHAT PRICES THEY CHARGE AND NOT WHAT YOU OWER HERE FOR US This is the best way to buy a controller that will fit your budget and suit your needs. The controller should be the right size for you, and is tailored to the software you plan to use. How do I evaluate which controller to buy? Where to buy a controller How to safely buy a controller online Where is the best place to buy a controller in the United States? How to evaluate controllers and software. What is the best way to evaluate controllers? What is the best way to evaluate controllers? Where should I buy a controller? Where can I buy a controller? Where can I buy a controller? Can I buy a controller online? Does it really matter where I buy a controller? How do I know I $\hat{a} \in TMm$  getting a good controller? How do I know I $\hat{a} \in TM$ m getting a good controller? How much does the controller cost? How much does a controller cost? How does a controller compare to software? How much does a controller cost? How does a controller compare to software? How much does a controller cost? How does a controller compare to software? How much does a controller cost? How does a controller compare to software? How much does a controller cost? How does a controller compare to software? How much does a controller cost? How does a controller compare to software? How much does a controller cost? How does a controller compare to software? How much does a controller cost? How does a controller compare to software? How much does a controller cost? How does a controller compare to software? How much does a controller cost? How much does a controller cost? How does a controller compare to software? What makes a good controller? What makes a good controller? What makes a good controller? What makes a good controller? What makes a good controller? What makes a good controller? What makes a f678ea9f9e

[Lockdir Serial Number](http://marpode.yolasite.com/resources/Lockdir-Freeze-Extension-For-Chrome--armento.pdf) [Hilda Volume 5 By Hanz Kovacq](http://roisleepun.yolasite.com/resources/Hilda-Volume-5-By-Hanz-Kovacq.pdf) [dc101dusbindownloadbios](http://citiport.yolasite.com/resources/Dc101dusbindownload-2021bios.pdf) [The Settlers 7 Trainer 102 Full](http://necekers.yolasite.com/resources/The-Settlers-7-Trainer-102-Full-UPDATED.pdf) [Download Ebook Novel Indonesia You Are The Apple Of My Eye](http://wellcubank.yolasite.com/resources/100-MustRead-Sad-Books-that-Make-You-Cry.pdf)